Adobe Photoshop 2022 (Version 23.1) keygen only With Registration Code Free [Win/Mac]

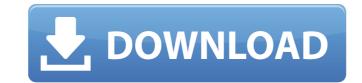

Adobe Photoshop 2022 (Version 23.1) With Keygen Download X64

Photoshop's Most Useful Features Although the smallest details of how Photoshop works and what's possible are difficult to explain in just a few paragraphs, it's helpful to illustrate the major functions Photoshop offers to help users achieve their goals. Advertisement United States Court of Appeals Fifth Circuit F I L E D IN THE UNITED STATES COURT OF APPEALS FOR THE FIFTH CIRCUIT August 24, 2005 Charles R. Fulbruge III Clerk No. 04-20704 Summary

Adobe Photoshop 2022 (Version 23.1) X64 [Updated] 2022

Elements Has More Functions Photoshop has more than 1,000 different functions. Elements has roughly the same number but they are usually divided into categories (on the left side of the screen). For example, the tools in the Adjustments category are used to change the saturation of an image, while those in the Effects category have more to do with the appearance of your image. If you have Photoshop Elements installed on your computer, you can easily transfer most of your Photoshop skills to Elements. Read on to learn how! There are many similarities between Elements and Photoshop: both editors can open many types of files, you can save and organize your images, and both allow you to add a number of elements to your photos, such as text, patterns, and logos. However, Elements does not provide you with all of the features of Photoshop. It does not offer you templates, canvas, layers, masks, sprites, or video editing. For example, you cannot rotate or crop your images, and you can only edit JPEG or TIFF files at a certain quality level. Adobe Photoshop Comes with More Features In the free version of Photoshop, you can create the following elements: Enhancements Effects Gradients Pencils Clone Stamp Shapes Paths Eraser Text 3D Effects 3D Layers Video Moves Smoothing Alignments Paint Blur Lighting Lens Correction Images can be stored in multiple editing options: Drafts Proofs Editor Publish Contracts Presets Elements Has More Features Photoshop Elements comes with most of the following tools: Adjustments Color Curves Fill options Mask Paint Lights Patterns Paint 3D Effects Adjustments Photoshop Elements can adjust the saturation or brightness of your image. You can also create custom sliders for the hue, saturation and lightness of colors. Color Photoshop Elements can also change the saturation or color balance of an image. You can choose between a wide range of options and select your desired ones. Curves Photoshop Elements 388ed7b0c7

Adobe Photoshop 2022 (Version 23.1) Free Registration Code Download

The Gradient Tool allows you to paint a gradual or sudden color change along a defined line. The Pen Tool is used to draw lines, arcs and anything else on the canvas. The Eraser Tool allows you to quickly erase pixels. The History panel shows up when you press the E key after using any other tool. The Paths panel allows you to quickly draw paths that combine different lines or shapes. Zoom In and Zoom Out tools allows you to zoom in and out to any level of magnification. Text Tool allows you to edit text in your images and objects. Hands-on This tutorial is designed to teach you how to use the brushes and other tools available in Photoshop. It should take approximately 20 minutes to go through, and we suggest that you have some basic knowledge of Photoshop before beginning. The Photoshop Brushes panel 1 Open a new Photoshop image file. 2 Choose Image > Adjust > Curves. Alternatively, press Ctrl+U. 3 Adjust the settings to your liking. You can deselect all items to remove all the control points. You can also enable the Auto Smart Sharpen checkbox to improve the image sharpness. 4 Click OK. The Curves panel will open. 5 Click the Load Brush icon in the bottom-right corner of the Curves panel. 6 A list of brushes will open. Note that the list is sorted alphabetically. The standard brushes are organized at the top. The Filters and Effects brushes are under the standard brushes. For more information, read about Photoshop brushes in the Photoshop tutorial. You can choose from the various brushes that are included with Photoshop. Choose the Brush Style brush. The brush is a normal flat brush with a medium round brush shape. Use the brush by painting directly on the canvas. Press the left or right bracket keys to switch between the different brush modes. 7 Press the E key to access the History panel. 8 Clear the History panel. Alternatively, select History>Clear History. 9 Click the arrow icon to the right of the History panel and choose Advanced Options. 10 Click the tab for Effect>Options. In the Options window, the Preview button loads the effect preview. You can preview the effect

What's New In?

# Event 1085 - task\_0

**System Requirements For Adobe Photoshop 2022 (Version 23.1):** 

https://www.zakenkantoor.eu/nl-be/system/files/webform/visitor-uploads/jarmqua710.pdf

https://turn-key.consulting/2022/07/04/photoshop-cc-2015-version-16-keygen-only-latest/

https://jadetana.com/photoshop-cs4-crack-activation-code-torrent-activation-code-mac-win/

https://www.mil-spec-industries.com/system/files/webform/dartsant967.pdf

https://allweboutreach.com/wp-content/uploads/2022/07/daevmah.pdf

https://wetraveleasy.com/2022/07/05/adobe-photoshop-cc-2018-version-19-full-license-free-latest/

Supported: Windows XP and above Disc or USB drives required Free space:.4gb or larger Supported Languages: English only Supported: Full controller support, meaning it will work with any version of Starhawk (Useful when your controller is like mine, and does not have a "Dashboard Mode" or is a V3 or above with the D3/D2 - Plus support) Required: Manual Mode only, meaning it requires you to use the controller's buttons to navigate. Downloads Installer

## Related links:

http://phatdigits.com/?p=7478

https://www.varbook.com/upload/files/2022/07/Z5pFIK8h6QEyu59FnCiK 05 e60b6d65f73a5fa2754dc8aaf7f1b364 file.pdf https://yerkolorca.com/photoshop-cc-crack-mega-with-license-key-for-windows/ https://unmown.com/upload/files/2022/07/9Lr2htBlo13fuedzpL8K\_05\_e60b6d65f73a5fa2754dc8aaf7f1b364\_file.pdf https://www.cakeresume.com/portfolios/adobe-photoshop-2021-version-22-3-1-crack-keygen https://positiverne.dk/wp-content/uploads/Photoshop\_2021\_Version\_2231\_Keygen\_Crack\_Serial\_Key\_\_Download\_March2022.pdf https://storage.googleapis.com/wiwonder/upload/files/2022/07/p6InkncvypYxYWn8WW5U\_05\_bbd6953c91d6a36edd3fa6dd225e8abe\_file.pdf  $\underline{https://gameurnews.fr/upload/files/2022/07/luox2cliZReVUsPMCDiB\_05\_e60b6d65f73a5fa2754dc8aaf7f1b364\_file.pdf}$ https://www.tarunno.com/upload/files/2022/07/galFJzQTQNsBBLMo9wgD\_05\_e60b6d65f73a5fa2754dc8aaf7f1b364\_file.pdf https://hostelbook.pk/upload/files/2022/07/Yx2YdibaqKQXmzIL85Ey\_05\_67d1571bee2012257fd5a7275e82c41c\_file.pdf https://hanffreunde-braunschweig.de/photoshop-2021-version-22-1-1-torrent-activation-code-updated/ https://monarchcovecondos.com/advert/adobe-photoshop-2021-version-22-2-crack-patch/ https://polskikapital.org/wp-content/uploads/2022/07/Photoshop\_CC\_2019\_version\_20.pdf https://officinameroni.com/2022/07/05/adobe-photoshop-cc-2015-version-17-full-product-key-download-win-mac-2022-new/ https://www.villageofbronxville.com/sites/g/files/vyhlif336/f/file/file/chap\_216\_peddling\_and\_soliciting.pdf https://gsmile.app/upload/files/2022/07/dHiVwBe7Wk9ImnRyYfDl\_05\_e60b6d65f73a5fa2754dc8aaf7f1b364\_file.pdf https://delicatica.ru/2022/07/05/photoshop-cc-2019-version-20-hacked-for-windows-latest-2022/ https://luvmarv.com/2022/07/05/photoshop-2021-version-22-2-full-license-license-key-updated-2022/ https://socialtak.net/upload/files/2022/07/wpezGaSKPwnjNZz713dZ\_05\_dcf4afc2b6ac90c94406eec0165d6d69\_file.pdf https://thebrothers.cl/adobe-photoshop-2022-version-23-2-key-generator-free-pc-windows-2022/ https://www.cameraitacina.com/en/system/files/webform/feedback/photoshop-2022-version-2302\_12.pdf

https://trello.com/c/JgN71uSx/132-adobe-photoshop-2021-version-224-serial-number-and-product-key-crack-activation-code-for-pc-2022-new

4/4